# Introduction to UNIX/LINUX Security

Hu Weiwei

# Operation System Security

- The Security Problems in Operation Systems become more and more important
- The Security techniques improved rapidly
- The number of computer attaked rises every year

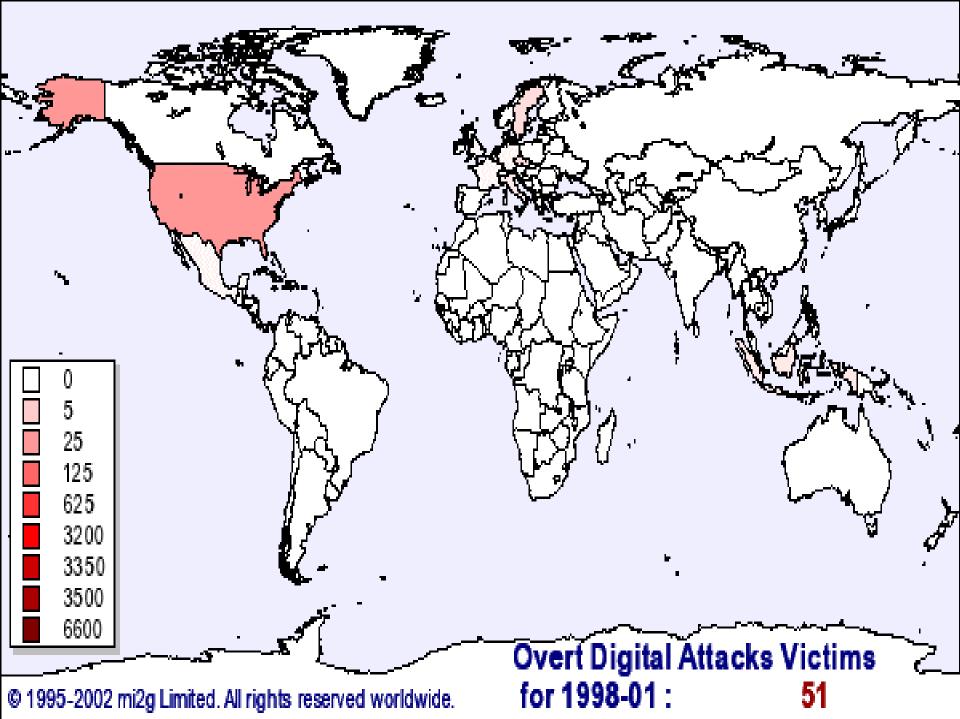

SIPS Report - December 2002 Page 8 of 150

#### Overt Digital Attacks - Yearly trend (from 1995)

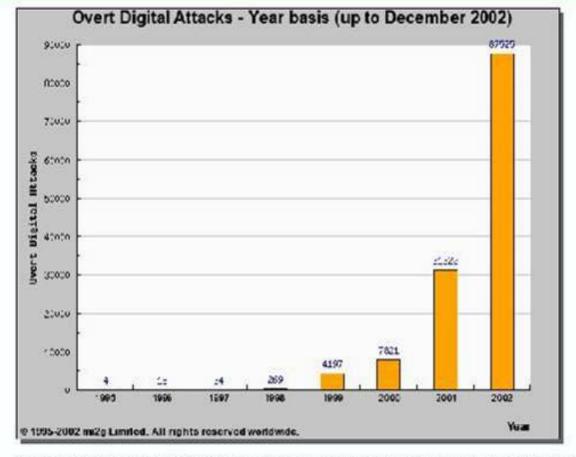

| Year A | ttack(s) |
|--------|----------|
| 2002   | 87525    |
| 2001   | 31322    |
| 2000   | 7821     |
| 1999   | 4197     |
| 1998   | 269      |
| 1997   | 34       |
| 1996   | 18       |
| 1995   | - 4      |

Note: the number in the table for 2002 is "to-date", whereas the value shown in the graph is a projection calculated pro-rata.

SIPS Report - December 2002 Page 13 of 150

#### Overt Digital Attacks - Top 20 attacked Governments

| Top 20 - December 2002 |              |                     |    |         |
|------------------------|--------------|---------------------|----|---------|
| Rank                   | ank Country  |                     |    | Attacks |
| 1                      |              | Brazil              | BR | 19      |
| 2                      |              | China               | CN | - 11    |
| 3                      |              | Taiwan              | TW | 10      |
| 4                      | ٠            | Mexico              | MX | 9       |
| 5                      | W-           | United States       | US | 8       |
| 6                      | Ç.           | Turkey              | TR | 5       |
| 7                      |              | Philippines         | PH | 5       |
| 8                      |              | El Salvador         | sv | - 4     |
| 9                      |              | Argentina           | AR | 4       |
| 10                     |              | France              | FR | 3       |
| 11                     | -            | Kenya               | KE | 3       |
| 12                     | <b>&gt;=</b> | South Africa        | ZA | 3       |
| 13                     |              | India               | IN | 2       |
| 14                     | *            | Cyprus              | CY | 2       |
| 15                     |              | Indonesia           | ID | 2       |
| 16                     |              | Morocco             | MA | 2       |
| 17                     | 31           | Malaysia            | MY | 2       |
| 18                     |              | Thailand            | TH | 2       |
| 19                     |              | Colombia            | co | - 1     |
| 20                     |              | Trinidad and Tobago | п  | 1       |
| 7750                   |              | Others              |    | 16      |

| Rank | Country |                | Code | Attacks |
|------|---------|----------------|------|---------|
| 1    |         | China          | CN   | 187     |
| 2    | Œ.      | United States  | US   | 177     |
| 3    |         | Brazil         | BR   | 130     |
| 4    | C)      | Turkey         | TR   | 119     |
| 5    | •       | Taiwan         | TW   | 77      |
| 6    | *       | Australia      | AU   | 66      |
| 7    |         | Nigeria        | NG   | 59      |
| 8    |         | Mexico         | MX   | 58      |
| 9    |         | Colombia       | co   | 41      |
| 10   |         | Peru           | PE   | 34      |
| 11   |         | Argentina      | AR   | 32      |
| 12   | XK      | United Kingdom | GB   | 30      |
| 13   | -       | Bolivia        | ВО   | 29      |
| 14   |         | El Salvador    | SV   | 27      |
| 15   | ECE     | Malaysia       | MY   | 27      |
| 16   |         | India          | IN   | 26      |
| 17   |         | Morocco        | MA   | 21      |
| 18   |         | Poland         | PL   | 20      |
| 19   |         | Philippines    | PH   | 19      |
| 20   | ;o;     | Korea, South   | KR   | 16      |
|      |         | Others         |      | 261     |

SIPS Report - December 2002 Page 33 of 150

#### Operating Systems - Top attacked OS (2002)

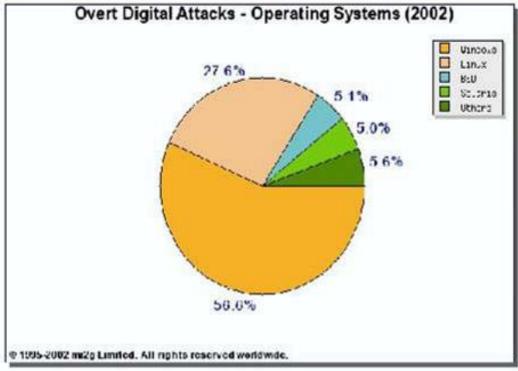

| Rank | Operating System | Attacks |
|------|------------------|---------|
| 1    | Windows          | 49527   |
| 2    | Linux            | 24189   |
| 3    | BSD              | 4490    |
| 4    | Solaris          | 4395    |
| 5    | Unknown          | 3369    |
| 6    | Unix             | 783     |
| 7    | AIX              | 254     |
| 8    | IRIX             | 193     |
| 9    | SCO Unix         | 187     |
| 10   | MacOS            | 79      |
| 11   | HP-UX            | 24      |
| 12   | Compaq Tru64     | 12      |
| 13   | OS/2             | 11      |
| 14   | Novell           | 6       |
| 15   | Digital Unix     | 3       |
| 16   | VM               | 2       |
| 17   | OS/390           | 1       |

# Why Do I Care?

- UNIX systems designed to be servers
- can do almost anything remotely
- Beavis and Butthead are out there
  - loss of data
  - use your machine to "attack" others
  - theft/denial of service
  - pretend they're you

#### Usernames and Passwords

- username and password required
- usually only password not "public"
- modern UNIX's hide encrypted password
- pick password carefully, avoid
  - dictionary words
  - names
  - simple modifications of above

#### Good User Habits

- change password periodically
- don't let people watch login
- lock display when unattended
- log off when leaving
- never ever give out password
  - even sys-admin should never need it

## Superuser

- □ username "root"
- can do anything
- sometimes extra restrictions (remote logins)
- used for system maintenance
  - normal users can't modify system files
- BAD idea to login as root
  - Su
  - sudo

# Accessing Remote Systems

- often need to provide username/password
- potential vulnerability depends on network path connection flows through
- many connections pass plain text
  - telnet particularly bad, rlogin/ftp bad too
- SSH encrypts data on network
  - slogin for logins
  - scp for file transfer

### **Network Connection**

- ☐ dial-up PPP less risky but slower
- DSL or Cable Modem more risky but faster
  - always a target
- ☐ ISP may act as firewall
  - simplest form stops initialization of connection flowing to your machine
  - more complex may evaluate based on net ports, source address, etc.

#### **Network Connection**

- even if only one machine on DSL/Cable Modem consider "Cable Modem Router"
  - uses NAT
  - acts as basic firewall
  - most allow configuring specific ports to pass through
  - can use many Free UNIX's as routers

#### Daemons

- □ started at boot time, run all the time
- provide services
  - SysVinit
  - at
  - bdflush
  - printing
  - mail transfer
  - accept remote logins

### Daemons

- ☐ usually run as root user
- can have bugs
- Update the kernel
- Get patch

## UNIX vulnerabilities

- ☐ U1 Remote Procedure Calls (RPC)
- U2 Apache Web Server
- ☐ U3 Secure Shell (SSH)
- ☐ U4 Simple Network Management Protocol (SNMP)
- ☐ U5 File Transfer Protocol (FTP)
- U6 R-Services—Trust Relationships
- □ U7 Line Printer Daemon (LPD)
- U8 Sendmail
- □ U9 BIND/DNS
- U10 General UNIX Authentication—Accounts with No Passwords or Weak Passwords

### UNIX System Configuration Problems

- Weak passwords
- Accounts without passwords or default passwords
- Reusable passwords
- Use of TFTP (Trivial File Transfer Protocol) to steal password files
- Vulnerabilities in sendmail
- Old versions of FTP; misconfigured anonymous FTP

### UNIX System Configuration Problems

- Misconfiguration of uucp
- Old versions of system software
- Use of setuid shell scripts

# How To Determine Whether Your System Has Been Compromised

- Examine log files such as your 'last' log, process accounting, syslog, and C2 security logs for logins from unusual locations or other unusual activity
- Look everywhere on the system for unusual or hidden files (files that start with a period and are normally not shown by Is) as these can be used to hide information such as password cracking programs and password files from other systems.
- Look for setuid files (especially setuid root files) everywhere on your system. Intruders often leave setuid copies of /bin/sh around to allow them root access at a later time.
- Check your system binaries to make sure that they haven't been changed.

# How To Determine Whether Your System Has Been Compromised

- Examine all the files that are run by cron and at.
- Inspect /etc/inetd.conf for unauthorized additions or changes.
- Check your system and network configuration files for unauthorized entries.
- Examine all machines on the local network when searching for signs of intrusion.
- Examine the /etc/passwd file on the system and check for any additional or modified accounts.

- starts with installation of OS
  - don't install stuff you don't need
  - new RedHat release offers "firewall" protection during install (IPCHAIN)
  - immediately create unprivileged user, use that as your normal login
  - most likely want "Workstation" type install

- check things after install
  - look at full process listing
  - slowly learn more about system and what these processes do
  - manual pages usually available
  - many Free UNIX's criticized for having too much stuff running by default

- adjust stand-alone daemons
  - different mechanisms on different platforms
    - RedHat: chkconfig command
    - FreeBSD: /etc/defaults/rc.conf sets various variables, override them in /etc/rc.conf
    - Sys-V based systems startup scripts in /etc/rc\*.d
  - sendmail particularly bad, consider not running it or removing -bd command flag

- inetd known as "super-daemon"
  - starts up other daemons (e.g. telnet) on demand
  - config file usually /etc/inetd.conf
  - comment out lines you don't need
  - can send running inetd process HUP signal to have it re-read /etc/inetd.conf
  - look at tcpwrappers package for further protection

- IPCHAINS is Linux-ism enabled with new RedHat release
- blocks network ports inside kernel
- □ install screens refer to it as "firewall"
- if initially installed can adjust later with file /etc/sysconfig/ipchains